## Charge Reversal

- **1.** Click the **Student Financials** link. **Student Financials**
- **2.** Click the **Charges and Payments** link. **Charges and Payments**
- **3.** Click the **Reversals** link. **Reversals**
- **4.** Click the **Reverse Charge** link. **Reverse Charge**
- **5.** Enter the desired information into the **ID** field.
- **6.** Click the **Search** button.
	- Search
- **7.** Click the **View All** link. View All
- **8.** All of the student's accounts for every term of enrollment will be displayed. It is important that you select the correct account for the correct term.

Click the **Account Details** link for the desired term.

**Account Details** 

**9.** You will need to determine which charge is to be reversed and may need to review the **Item Details**.

Click the **Item Details** link.

**Item Details** 

**10.** The **Item Details** page displays details related to a specific charge. The **Reference Number** can be used to determine if this is the charge that you want to reverse.

Click the **Return** link.

Return

**11.** After you have found the charge that is to be reversed, be sure you are on the correct row before clicking the **Reverse** button.

Click the **Reverse** button.

Reverse

- **12.** A description is required to reverse a charge. This is a free form field. Enter the applicable information into the **Description** field.
- **13.** Click the **Look up Reason** icon.

 $\Omega$ 

- **14.** Click the **Look Up** button. Look Up
- **15.** The **Reason** code is required but provides no special functionality. For charge reversals, you should select **CHG**.

CHG

**16.** Click the **OK** button.

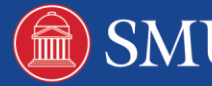

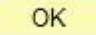

**17.** To verify that the charge has been removed, you must review the **Item Details**.

Click the **Item Details** link. **Item Details 18.** The reversal transaction is displayed.

Click the **Return** link. Return

- **19.** Click the **Return** link. Return
- **20.** Click the **Return to Search** button. **Q** Return to Search
- **21. End of Procedure.**

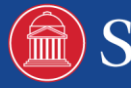

2

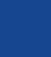

 $\mathbf{3}$ 

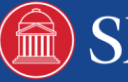